# 令和6年度 第1回

# ウェブデザイン技能検定

# 試験要項

**3級** (学科・実技共通)

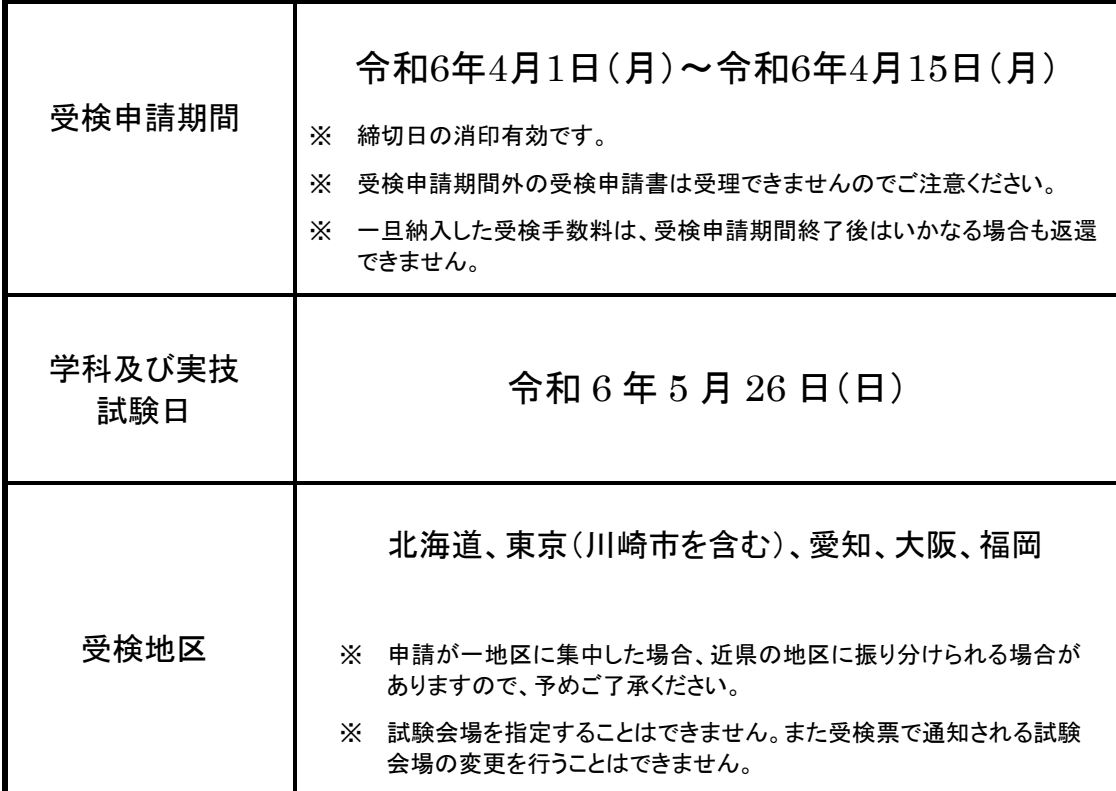

受検申請ならびに受検に際しては、この試験要項に記載された事項を遵守し、同意した上で、 受検申請手続きを行ってください。

### 厚生労働大臣指定試験機関 特定非営利活動法人 インターネットスキル認定普及協会

<https://www.netskill.jp/>

【お問い合わせ】 info@netskill.jp

### [1]試験概要

ウェブデザイン技能検定試験は、厚生労働省より職業能力開発促進法第47条第1項の規定に基づき指定試 験機関の指定を受けて、特定非営利活動法人インターネットスキル認定普及協会(以下、当協会)が実施す るものです。試験は、試験基準に基づき学科試験及び実技試験が行われ、1級の合格者には厚生労働大臣よ り、2級及び3級の合格者には当協会理事長より、ウェブデザイン技能士の合格証書が発行されます。

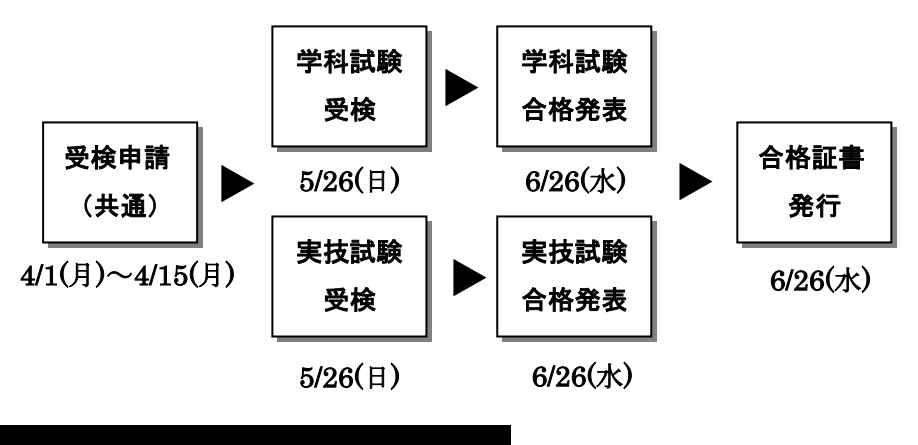

### [2]試験日程

- [ 実技試験 ]
	- 試 験 日 : 令和6年5月26日(日)
	- 試験時間 : 10:30~11:30 (60分)
- [ 学科試験 ]
	- 試 験 日 : 令和6年5月26日(日)
	- 試験時間 : 12:15~13:00 (45分)
	- ※ 受付は、9 時 30 分より開始いたします。なお、学科試験のみ受検される方は 11 時 45 分より受付を開 始いたします。
	- ※ 実技試験会場には 10 時までに、学科試験会場には 12 時までに入室してください。
	- ※ 指定の時刻までに入室されない場合は、試験に関する説明を受けることができない、または試験設備 の確認ができないことがありますので、ご注意ください。
	- ※ 何らかの理由により試験開始時刻までに入室できない場合でも、試験開始後 30 分までに入室できる場 合には、受検することができます。
	- ※ 会場施設の制約により上記の受付開始時間および試験に関する説明の開始時間が変更となる場合があ ります。その際は受検票にてお知らせします。
	- ※ 受検者数により、実技試験時間が変更となる場合があります。その際は受検票にてお知らせします。

停電発生時の対応について 試験時間中に停電が予想される場合、該当地区では時間を繰り下げて実施する場合があります。 計画停電により事前に予定が公表される場合は、ウェブサイト及び受検票に変更後の実施時間を記載し事前に お知らせします。受検票発送後に計画停電時間の公表があった場合は、試験日当日に技能検定委員より変更後 の実施時間をお知らせします。

### [3]受検申請手続

#### ※ 受検申請期間:令和 6 年 4 月 1 日(月)~令和 6 年 4 月 15 日(月)

#### 1. インターネット受検申請 ※1

<受検申請の流れ>

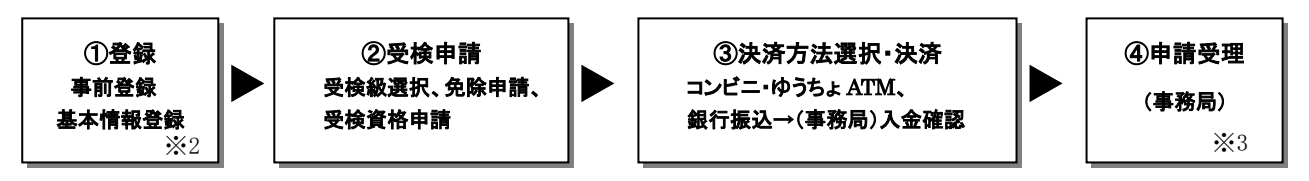

受検申請手続きは、ウェブデザイン技能検定公式サイト(<https://www.webdesign.gr.jp/>) より行ってください。

※1 インターネット受検申請は、受検申請後 3 日以内かつ受検申請期間内に入金が確認できない場合、お 申込みはキャンセルとなりますのでご注意ください。

 「銀行振込」をご選択される方へ・・・ご利用される金融機関によって、当日扱いでのお振込みが可 能な時間は異なります。支払方法の選択にはご注意ください。

#### ※2 登録だけでは受検申請完了となりませんので、ご注意ください。

※3 決済後、受検資格や申請内容などの確認がメールにて行われます(確認事項がある方のみ)。確認 が済むまで申請受理となりません。

#### 2. 郵送による受検申請

<受検申請の流れ>

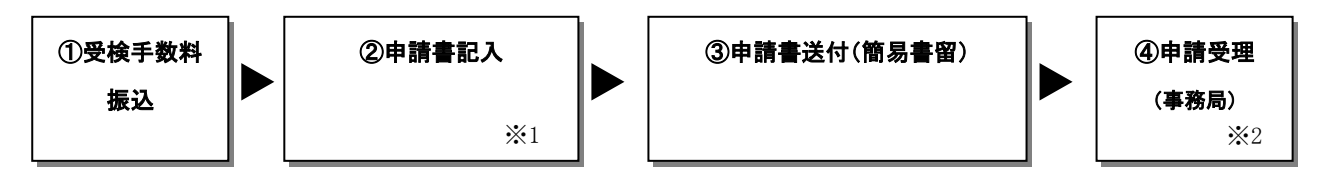

※1 申請書記入にあたっては試験要項をよくご確認ください。

※2 決済後、受検資格や申請内容などの確認がメールにて行われます(確認事項がある方のみ)。確認 が済むまで申請受理となりません。

### [4]受検申請の方法

受検の申請は、ウェブデザイン技能検定のウェブサイトより「インターネット受検申請」にて行ってくだ さい。なお、何らかの理由によりインターネット受検申請を行えない場合は、郵送による申請も受け付けて います(受検申請期間最終日までの消印有効)。

#### 受検申請は必ず受検者本人の情報を記載してください。

受検手数料の振込については6頁「[6]受検手数料」を、受検申請書の郵送方法は9頁「[9]受検申請書 の郵送方法」をご覧ください。

#### ■受検申請時の記入項目

- ① 氏名: 姓と名を各欄に楷書で記入してください。
- ② フリガナ: お名前のフリガナをカタカナで記入してください。
- ③ 生年月日: 西暦数字で正確に記入してください。合格時の登録に必要となります。
- ④ 性別: 男性は"1"、女性は"2" を記入してください。
- ⑤ 電話番号・メールアドレス: 自宅電話番号あるいは日中連絡の取れる電話番号(携帯電話も可)とメ ールアドレスを記入してください。
- ⑥ 勤務先(学校名): 現在の勤務先又は学校名を記入してください。
- ⑦ 自宅住所: 住所は正確に記入してください。合格時の登録に必要となります。ビル・建物名・部屋番 号等を省略しないでください。
- ⑧ 受検票・結果通知送付先: 受検票及び結果通知の送付先を「1. 自宅 2. 勤務先 3. その他」の中か ら選択し、該当する番号を記入してください。
- ⑨ 送付先住所: ⑧受検票・結果通知送付先で「2. 勤務先」または「3. その他」を選択した方は、送付 先の住所を正確に記入してください。勤務先に発送をご希望の場合は、必ず勤務先・部署名も記入して ください。また、ビル・建物名・部屋番号等を省略しないでください。
- ⑩ 受検地区: 5頁「[5]受検地区」より、受検を希望する地区及び地区コードを記入してください。
- ⑪ 受検試験: 受検される試験の開催回を記入してください。
- ⑫ 受検等級: 受検される試験の等級"3"を記入してください。
- ⑬ 試験区分: 「1. 学科試験と実技試験」「2. 学科試験(免除なし)」「3. 実技試験(免除なし)」 「4. 学科試験(実技免除)」「5. 実技試験(学科免除)」より選択し、該当する番号を記入してくだ さい。該当する番号の記入がない場合は、受検手数料の金額と一致した試験の受検といたします。 学科試験及び実技試験を同日に受検希望の方は、必ず1を選択してください。
- ⑭ 受検手数料: 6頁「[6]受検手数料」より、該当する試験区分の受検手数料を記入してください。 学科と実技同時受検の方は合計金額を記入してください。
- ⑮ 免除基準:→ 7頁「[7]免除基準」 試験の免除を申請しようとする場合は、該当番号を記入してください。 ※7頁「[7]免除基準」の4~6の免除の対象者は、合格した試験の合格受検番号を記載すること。 ※7頁「[7]免除基準」の7~8の免除の対象者は、合格した試験の合格受検番号を記載すること。 ※郵送による受検申請で試験の免除を受けようとする場合は、免除資格を証明する書面(写し)を申 請書に同封して送付ください。
- ⑯ 免除試験合格年度・回:→ 7頁「[7]免除基準」1~8番該当者のみ記載 免除基準に該当する試験の年度と回を記入してください。なお、免除の対象となる試験は、当該学科(ま たは実技)試験が行われる日が、学科(または実技)試験の合格日より2年以内である場合に限ります。
- ⑰ 合格受検番号:→ 7頁「[7]免除基準」1~8番該当者のみ記載 免除基準に該当する試験の合格時の合格受検番号を正確に記入してください。
- ⑱ 受検資格:
	- (1) 受検される等級に応じて、該当する受検資格の番号を記入してください。
	- (2) 次の項目を記入してください。
		- (a) ウェブデザイン関連の実務を経験されている方は、その勤務先の「業態及び職種」を 以下の【業態コード】【職種コード】から選択し、記入してください。
		- (b) 学生の方は、現在の学校名、学部及び学科を記入してください。

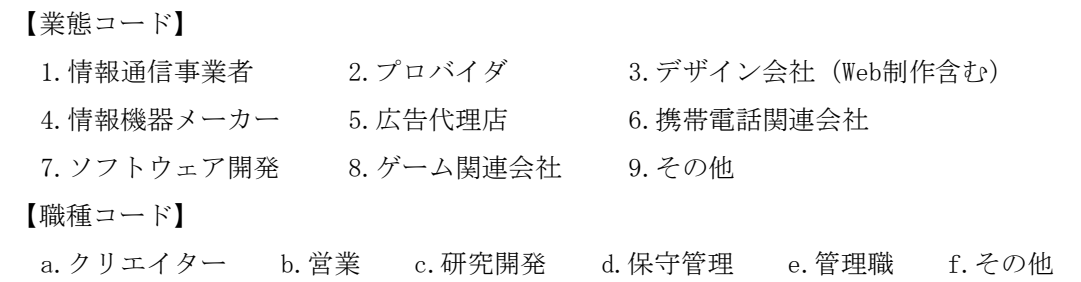

⑲ 若者減免対象者:

- (1) 試験実施年度の4月1日において23歳未満かつ、受検申請日において、 在職者(雇用保険被保険者が対象 個人事業主、社長、役員、監査役、公務員、学生は対象外) は、「1」を選択してください。 在職者以外(雇用保険被保険者でない方 個人事業主、社長、役員、監査役、公務員、学生を含む) は、「2」を選択してください。
- (2) 上記で在職者として「1」を選択した方は勤務先情報をご記入ください。

#### ■本人確認書類の添付

受検申請書等の申請に当たっては、以下のいずれかの書類の写し等を、本人確認書類として添付してくださ い。ただし、個人番号カードの写しについては、個人番号が記載されている箇所は黒塗りしてください。

- ① 運転免許証、個人番号カード、その他の日本の官公庁が発行した身分証明書 (氏名及び生年月日が確認できるものに限る。)
- ② 特別永住者証明書、在留カード
- ③ 健康保険被保険者証
- ④ 生徒手帳、学生証(氏名及び生年月日が確認できるものに限る。)
- ⑤ 外国政府が発行した旅券(写真欄及び日本国査証欄)

#### ■申請書記入例

1.インターネット受検申請の場合

インターネット受検申請の記入例は、次の「インターネット受検申請の流れ」を参照してください。 [https://www.webdesign.gr.jp/wdsc/file/internet\\_flow.pdf](https://www.webdesign.gr.jp/wdsc/file/internet_flow.pdf)

#### 2.郵送による受検申請の場合

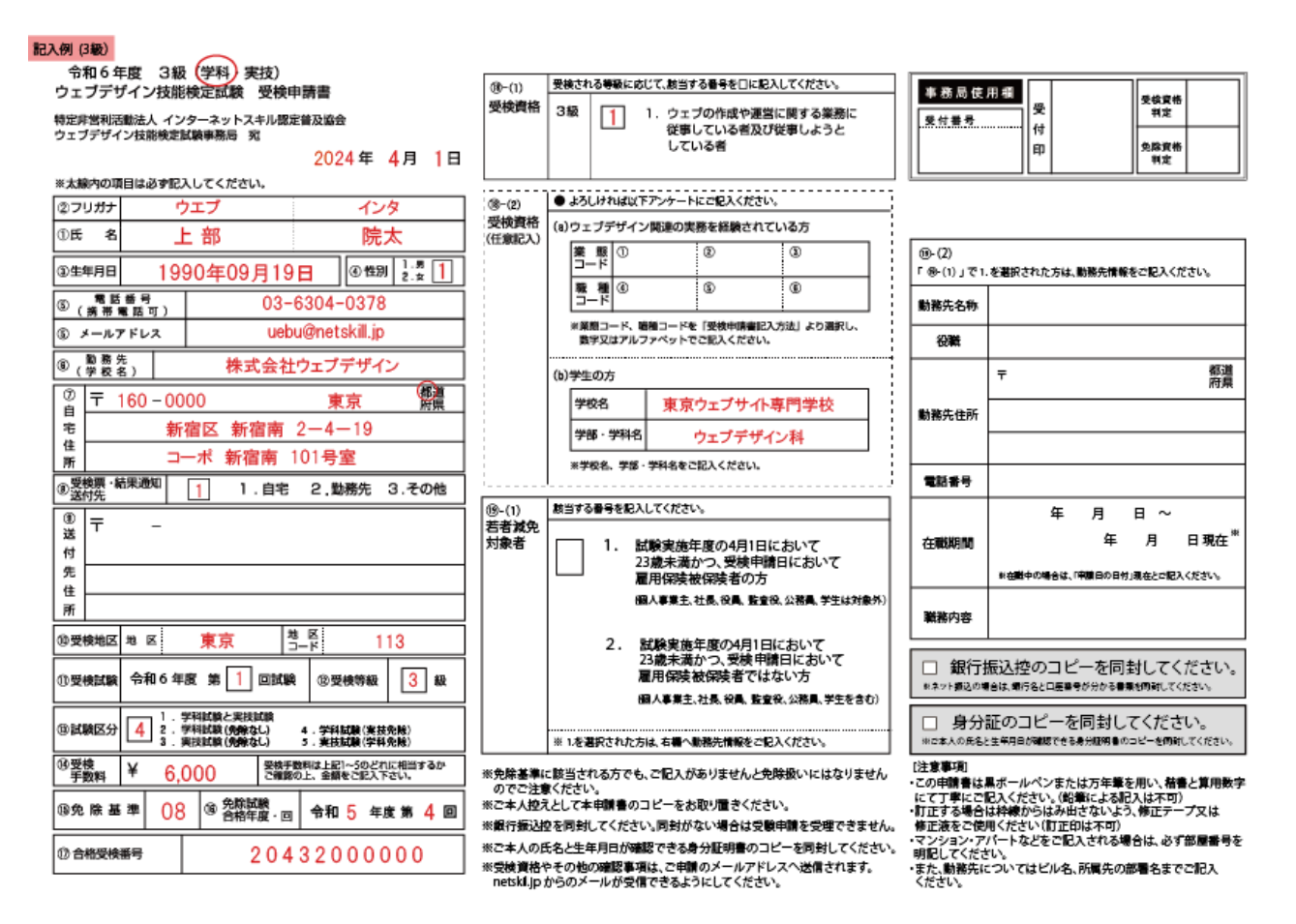

※ 手数料の振込・利用明細書の控え(コピー可)を必ず同封してください。

※ ご本人の氏名と生年月日が確認できる身分証明書のコピーを同封してください。

### [5]受検地区

次の受検地区で実施いたします。

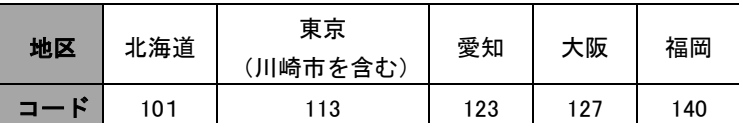

※ 各受検地区の試験会場は、受検票送付時にお知らせいたします。

※ 試験会場を指定したり、受検票で通知される試験会場の変更を行うことはできません。

※ 企業・学校など、団体単位で受検申請をする場合には、その団体が用意する最寄りの会場での 受検が可能です

### [6]受検手数料

#### 学科試験 6,000円(非課税)

#### 実技試験

- 8,000円(非課税) ※2024年4月1日において23歳以上の方
- 4,000円(非課税) ※2024年4月1日において23歳未満かつ、受検申請日において在職者の方 (雇用保被険被保険者が対象です。個人事業主、社長、役員、監査役、学生は対象外)
- 6,000円(非課税) ※2024年4月1日において23歳未満かつ、受検申請日において在職者以外の方 (雇用保険被保険者ではない方が対象です。個人事業主、社長、役員、監査役、学生を含む)

#### ■ 受検手数料の支払方法

#### ・コンビニ・ゆうちょATM (インターネット受検申請の場合のみ)の場合

→決済方法選択後、画面表示される説明に従いお支払いください。

#### ・銀行振込(インターネット受検申請、郵送による受検申請)の場合

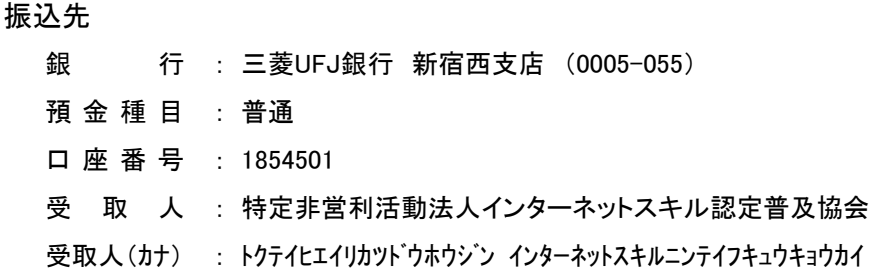

● インターネット受検申請による申請の場合は、申請と入金を紐づけする為、必ず「決済情報のお知らせ」 メールに記載された 『受付番号下6ケタ』をお名前の後に追記してお振り込みください。 (例:ウエブ タロウ 123×××)

● 郵送による受検申請の場合は、振込の際必ず、お名前の後に『ユウソウ』と追記してお振込みください。 (例:ウエブ タロウ ユウソウ)

※銀行振込の場合、ご利用される金融機関によって、当日扱いでのお振込みが可能な時間は異なります。

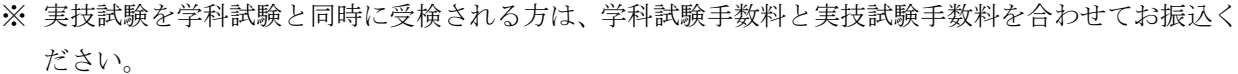

- ※ 振込人名が、受検者本人と異なる場合にはその旨をご連絡ください。
- ※ 受検申請書の郵送によるお申し込みの場合には、振込・利用明細書(コピー可)の控えを必ず受検申 請書に同封してください。(オンラインバンク等経由の振込の場合は、銀行名と口座名義が分かる書 類をお送りください)
- ※ 一旦納入した受検手数料は、受検申請期間終了後はいかなる場合も返還できません。
- ※ 受検申請期間を過ぎての振込はできませんのでご注意ください。

※ 振込手数料は受検者様負担となります。

### [7]免除基準

次のいずれかに該当する免除の対象者は、申請により学科試験あるいは実技試験が免除されます。郵送に よる受検申請で試験の免除を受けようとする場合は、免除資格を証明する書面(写し)が必要です。

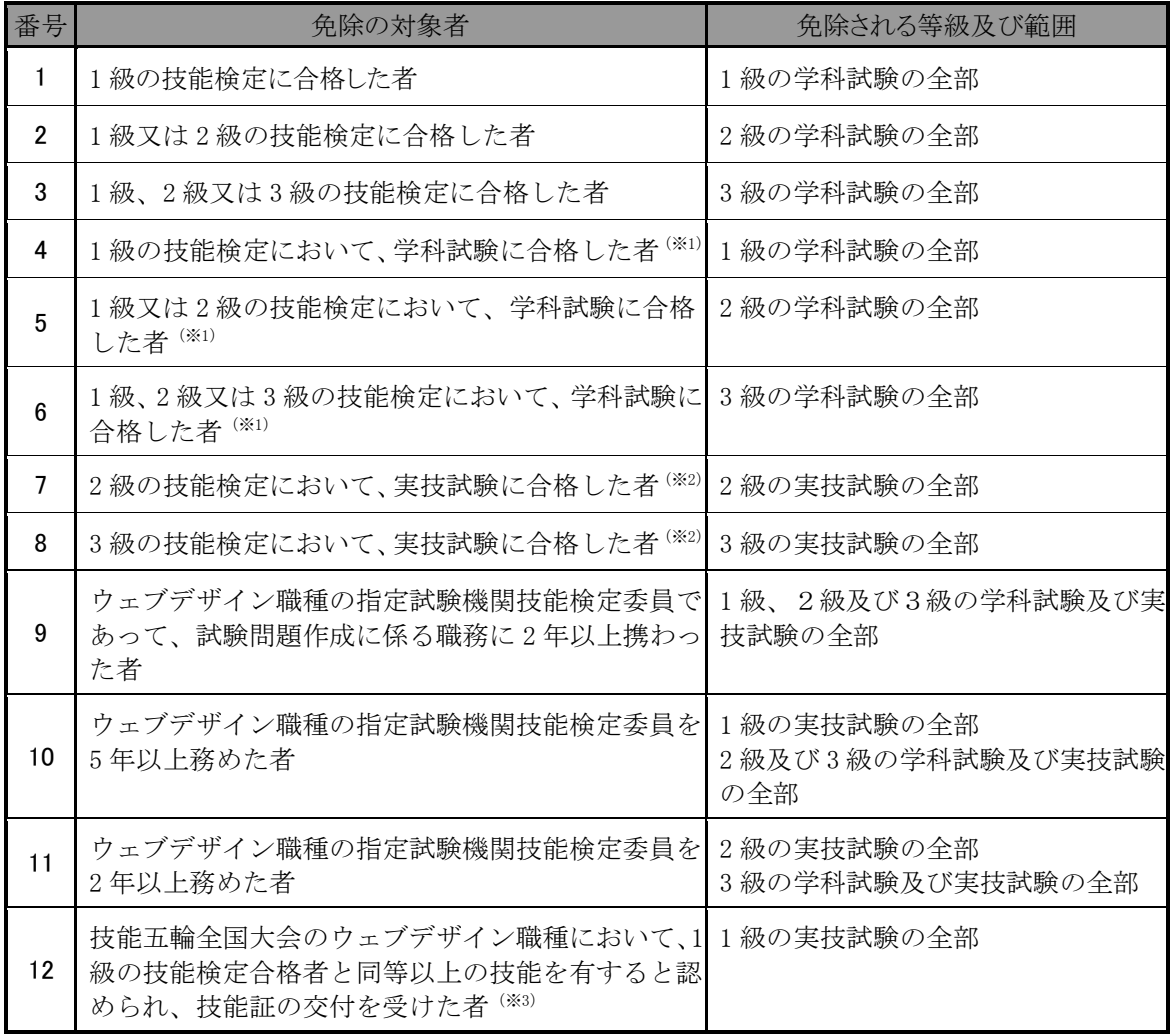

※ 1 当該学科試験が行われる日が、学科試験の合格日より2年以内である場合に限る。(※4)(※5)

※ 2 当該実技試験が行われる日が、実技試験の合格日より2年以内である場合に限る。(※4)(※5)

- ※ 3 平成28年度以降に技能証の交付を受けた者に限る。
- ※ 4 新型コロナウイルス感染症の感染拡大防止のため、令和2年度第1回試験(令和2年5月24 日)が中止となったことに伴い、試験免除資格が失効した2級及び3級の受検申請者につい ては、令和2年度第2回試験(令和2年8月30日)に限り試験免除資格が有効として受検でき ることとする。
- ※ 5 新型コロナウイルス感染者が発生したことにより、福岡地区の3級試験会場を借用するこ とができなくなったため、当該会場において実施予定の令和3年度第1回3級試験(令和3 年5月23日)を中止したことに伴い、試験免除資格が失効した受検申請者については、令 和3年度第2回試験(令和3年8月29日)に限り試験免除資格が有効として受検できることと する。

## [8]受検資格

各等級の条件のうち、いずれかひとつに該当していれば受検できます。

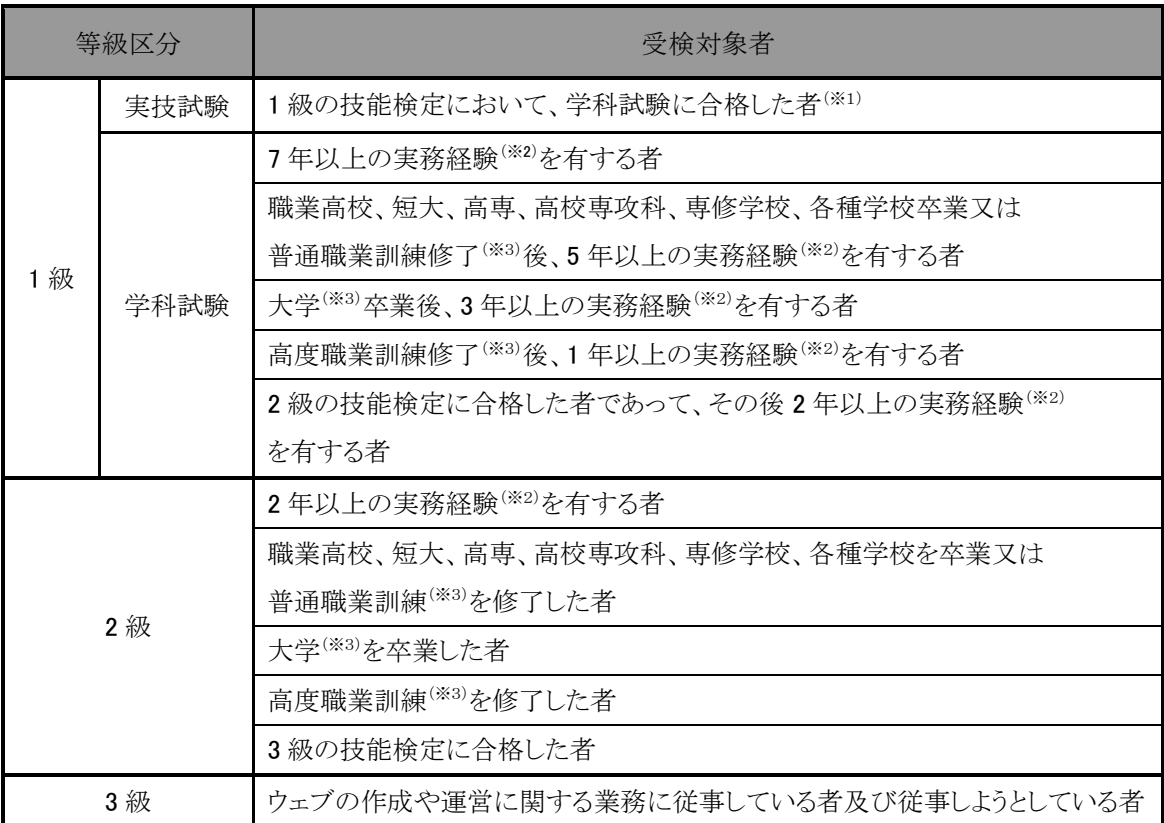

※1 当該学科試験が行われる日が、学科試験の合格日より 2 年以内である場合に限る。

※2 実務経験とは、ウェブの作成や運用、運営、管理に関する業務に携わった経験のことである。

※3 学校卒業、訓練修了については、卒業あるいは修了した該当科に協会が定めたウェブの作成や運営に 関する科目等が含まれると協会が認めたものに限る。

 上記※2の実務経験、※3の科目名についての詳細は、ウェブデザイン技能検定のウェブサイトの 「よくある質問」→「受検申請・受検の方法について」をご覧ください。

https://www.webdesign.gr.jp/faq/

### [9]受検申請書の郵送方法

郵送による受検申請をご希望の場合、受検申請書類は必ず「簡易書留」で郵送してください。その際、郵 便局で発行される簡易書留の控えは、受検票到着まで大切に保管してください。これ以外の郵送方法にて送 付された場合、当協会は一切の責任を負いません(到着確認のお問い合わせにはお答えできません)。

> 【受検申請書送付先】 〒160-0023 東京都新宿区西新宿7-16-1 第3歯朶ビル2階 特定非営利活動法人インターネットスキル認定普及協会 検定事務局 TEL:03-6304-0378

### [10]受検票

- (1) 受検票は、申請受理後、令和6年5月10日(金) を目途に郵送にて一斉発送いたします。 郵便事情等により、受検票の到着は多少日数がかかる場合もあります。
- (2) 受検票を受け取り次第、受検番号・試験会場・交通機関等を各自お確かめください。 なお、受検票で通知される試験会場の変更を行うことはできません。
- (3) 令和6年5月16日(木) までに、何の連絡もなく受検票が届かない場合は、 検定事務局までお問い合わせください。

### [11]試験問題の正答

試験問題の正答は令和6年5月27日(月)正午よりウェブデザイン技能検定のウェブサイトにて公表する予 定です(学科のみ)。

### [12]合格発表

合格者及び一部合格者には、令和6年6月26日(水)正午より申請された住所へ合格通知を郵送し、ウェブ デザイン技能検定のウェブサイトに受検番号を掲載する予定です。なお、不合格者への試験結果通知はあり ませんので、予めご了承ください。

- ※ 受検番号での発表となりますので、受検票を紛失しないようにご注意ください。受検番号の照会はお受け できません。
- ※ 試験の結果に関するお問い合わせにはお答えできません。

### [13]学科試験及び実技試験の出題形式・合格基準・試験範囲

### 学科試験

3級ウェブデザイン技能検定学科試験は次のとおり実施します。

#### 【出題形式】

筆記試験(マーク方式):「多肢選択法」「真偽法」形式

#### 【合格基準】

70点以上(100 点満点)

#### 【学科試験科目及びその範囲】

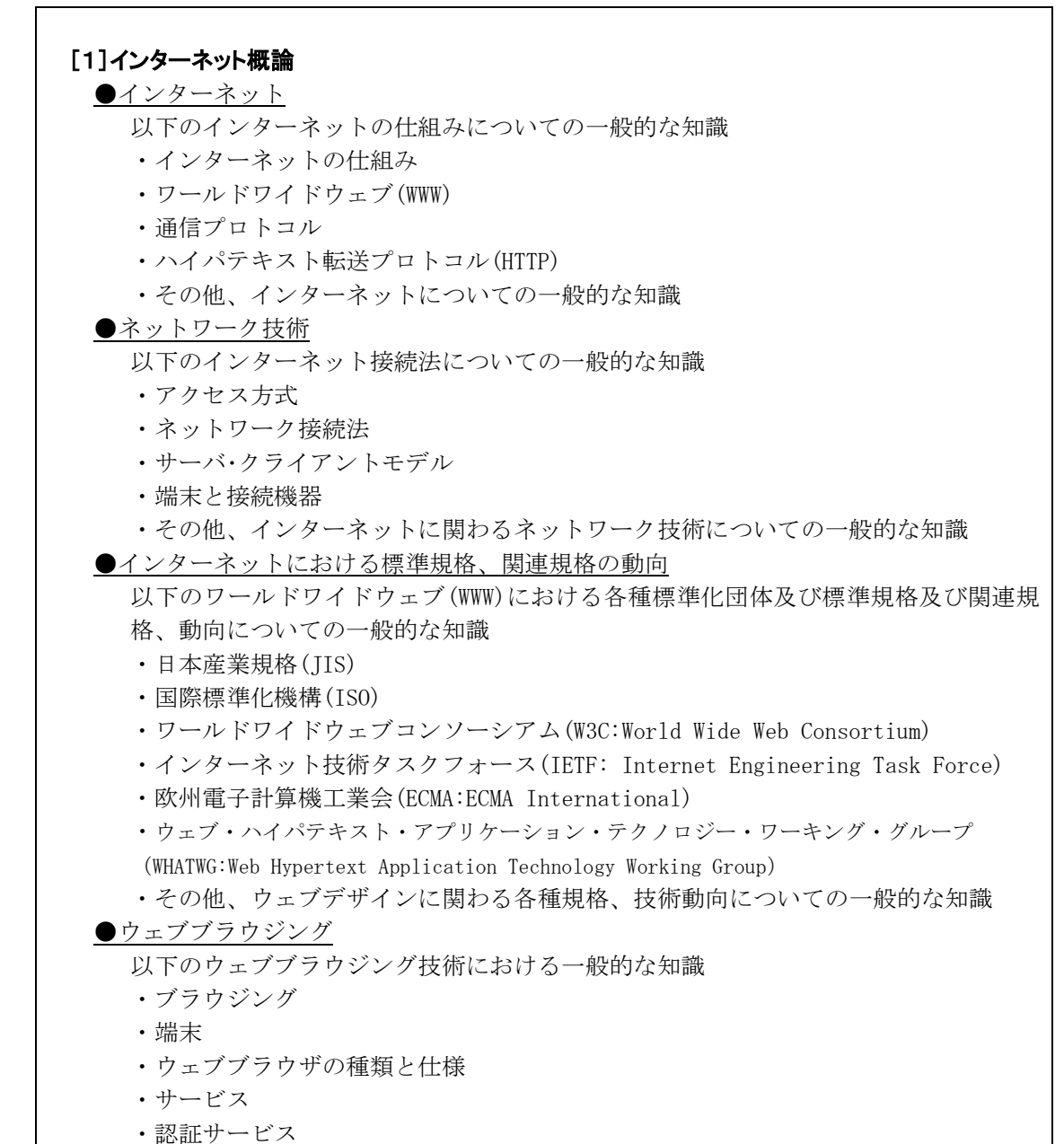

以下のウェブ表示端末についての一般的な知識

・携帯端末

各種端末に向けてウェブサイトを表示するための技術についての一般的な知識 **●ワールドワイドウェブ(WWW)セキュリティ技術** 

以下のワールドワイドウェブ(WWW)における各種セキュリティ技術についての一般的 な知識

- ・ウェブブラウザの種類と各種仕様
- ・公開鍵暗号基盤(PKI)
- ・ファイル転送
- 以下の各種法令に関する一般的な知識
- ・不正アクセス行為の禁止等に関する法律
- ・個人情報の保護に関する法律
- 以下のインターネットにおける各種セキュリティ及びマルウェア等の攻撃についての 一般的な知識
- ・インターネットにおける不正アクセスの種類・方法
- ・マルウェアの攻撃方法
- ・対処、対策方法
- ●インターネット最新動向と事例
	- ・インターネット及びワールドワイドウェブ(WWW)に関わる各種最新動向について の一般的な知識
	- ・ウェブデザインに関わる最新事例についての一般的な知識

#### [2]ワールドワイドウェブ(WWW)法務

●知的財産権とインターネット

以下のワールドワイドウェブ(WWW)及びウェブ構築に関わる知的財産権及び関連す る権利についての一般的な知識

- ・産業財産権
- ・著作権
- ・その他の権利

#### [3]ウェブデザイン技術

●ハイパテキストマーク付け言語及び拡張可能なハイパテキストマーク付け言語 (HTML・XHTML)とそのコーディング技術

以下の記述言語についての一般的な知識

- ・ハイパテキストマーク付け言語(HTML)
- ・拡張可能なハイパテキストマーク付け言語(XHTML)
- ・拡張可能なマークアップ言語(XML)

以上のハイパテキストマーク付け言語における各種タグ及びコーディングについ ての一般的な知識

- ●スタイルシート(CSS)とそのコーディング技術
	- ・スタイルシート(CSS)のスタイル及びコーディング利用についての一般的な知識
	- ・スタイルシート(CSS)のレベル、各ウェブブラウザの対応状況に関しての一般的な 知識
- ●スクリプト
	- ・エクマスクリプト(ECMAScript)のコーディング及びシステムについての一般的な 知識

#### [4]ウェブ標準

・ウェブ標準に基づいたウェブサイトの制作手法についての一般的な知識

#### [5]ウェブビジュアルデザイン

●ページデザイン及びレイアウト

- 以下のウェブサイトにおけるページデザインに関する要件についての一般的な知識 ・テキストの種類と利用
- ・画像(イメージ) データの種類と加工、利用
- ・ウェブカラーデザイン
- ・構成について
- ・レイアウト手法
- ウェブサイトのページデザイン、サイト構築についての一般的な知識

#### ●マルチメディアと動的表現

以下のマルチメディアデータに関わる各項目についての一般的な知識

- ・マルチメディアデータの種類(動画・音声・アニメーション等)
- ・マルチメディアデータの作成と加工
- ・組込
- ・配信

マルチメディアデータを利用したウェブサイトのコンテンツデザイン、サイト構築 についての一般的な知識

#### [6]ウェブインフォメーションデザイン

●インフォメーションデザイン

以下のウェブサイト構築を目的とした情報デザイン手法についての一般的な知識 ・情報の構造化

- ・サイトマップの構成と設計
- ●インタフェースデザイン

ユーザーに配慮し目的に合致したインタフェースに関する要件についての一般的な 知識

- ・ナビゲーション
- ・インタラクション
- ・グラフィカルユーザインタフェース

#### ●ユーザビリティ

以下のウェブサイト構築におけるユーザビリティに関するデザイン手法についての 一般的な知識

- ・人間工学
- ・ISO9241-11

#### [7]アクセシビリティ・ユニバーサルデザイン

以下のウェブサイト構築におけるアクセシビリティに配慮したデザイン手法及びユニ バーサルデザイン手法についての一般的な知識

- ・ウェブコンテンツ JIS(JIS X 8341-3)
- ・ユニバーサルデザイン

以上を用いてウェブサイトの構築及びページデザインについての一般的な知識

#### [8]ウェブサイト設計・構築技術

以下の各種ウェブサイト構築に関わる一般的な知識

- ・サービスサイト
- ・バナー広告のタイプと作成

以下の各種設計・構築技術においての一般的な知識

- ・コミュニケーション
- ・企画
- ・プランニング

・サイト設計 ・サイト構築 [9]ウェブサイト運用・管理技術 以下の各種ウェブサイト運用・管理技術においての一般的な知識 ・サイト管理 ・システム保守 [10]安全衛生・作業環境構築 ウェブデザイン作業に伴う安全衛生に関する以下の事項についての一般的な知識 ・機械、器工具、原材料等の危険性又は有害性及びこれらの取扱い方法 ・安全装置、有害物抑制装置又は保護具の性能及び取扱い方法 ・作業手順 ・作業開始時の点検 ・ウェブデザイン作業に関して発生するおそれのある疾病の原因及び予防 ・人間工学に配慮したコンテンツの設計、配信 ・VDT 作業等に適した作業環境の設定 ・整理整頓及び清潔の保持 ・事故時等における応急措置及び退避 ・その他ウェブデザイン作業に関わる安全又は衛生のために必要なこと ・労働安全衛生法関連法令(ウェブデザイン作業に関わる部分に限る)についての一 般的な知識

実技試験

3級ウェブデザイン技能検定実技試験は次のとおり実施します。

#### 【出題形式】

課題選択方式

#### 【合格基準】

70点以上(100点満点:ただし、下記の各作業分類において配点の60%以上の得点を得ること)

#### 【実技試験科目及びその範囲】

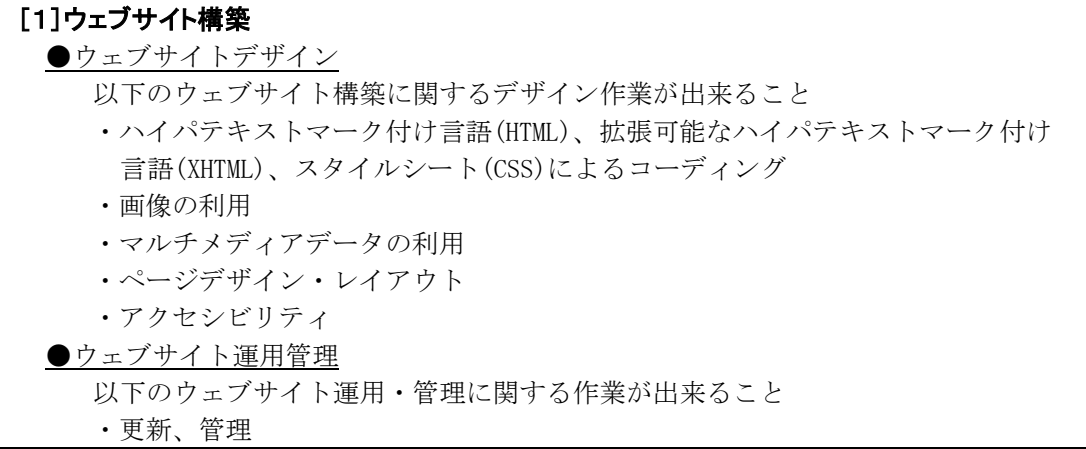

#### 【受検用PC環境(予定)】

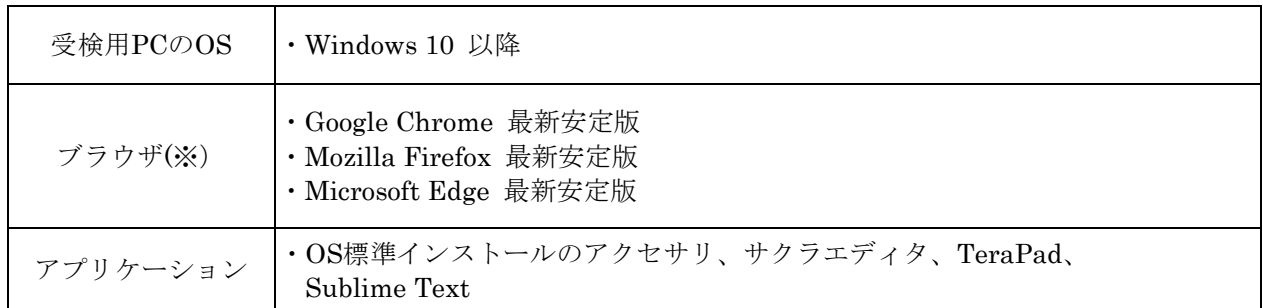

※ウェブブラウザに標準機能として搭載されているデベロッパーツールも利用可能です。

### ただし、独自会場での団体受検のみ下記の環境での実施も可能です。詳細はお問い合わせください。

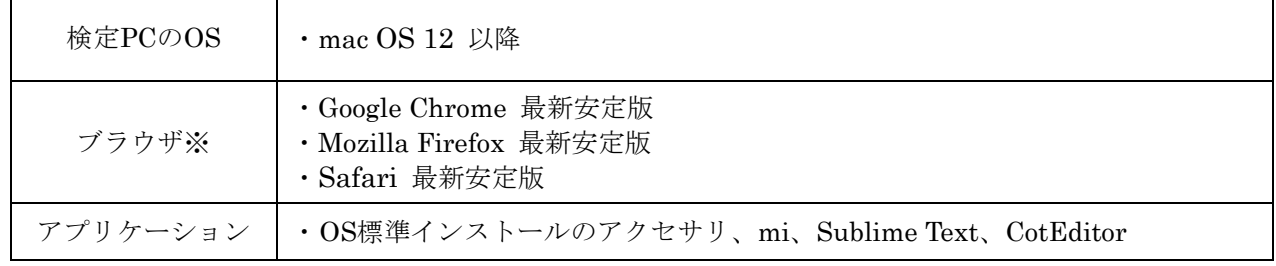

※ウェブブラウザに標準機能として搭載されているデベロッパーツールも利用可能です。

変更がある場合には、ウェブデザイン技能検定のウェブサイト上にてご案内いたします。

### [14]試験当日について

#### 学科試験及び実技試験(共通)

#### 【試験当日の持参品】

(1) 受検票

Ē  $\mathsf{I}$ 

(2) 身分証明証

自己を証明する写真貼付の身分証明書のいずれかをご提示ください。なお、写真貼付の身分証明書 のご提示がない場合には、受検することができませんのでご注意ください。

```
【身分証明書の例】
```
運転免許証、パスポート、マイナンバーカード、学生証、社員証、その他公共機関発行の身分証 ※いずれの証明書類も、顔写真貼付かつ、試験当日において有効であるものが必要です。

(3) 筆記用具(HB程度の鉛筆又はシャープペンシル、消しゴム)

#### 【受検上の注意】

- (1) 本検定試験では、ハイパテキストマーク付け言語(HTML)については **HTML Review Draft**—**Published 29 January 2020**を対象とします。段階スタイルシート(CSS)について は **W3C CSS 2.1**以降を対象とします。ただし、**CSS3**以降の各モジュールは **2024**年**4**月**1**日の時点で **W3C**において勧告されているものを推奨します **[\(https://www.w3.org/Style/CSS/](https://www.w3.org/Style/CSS/)** 参照**)**。
- (2) 車での来場はご遠慮ください。
- (3) 指定された試験会場以外での受検はできません。
- (4) 試験開始前に試験についての注意事項説明がありますので、受検する各試験説明開始までに必ず着 席してください(係員より別に指示がある場合を除く)。なお、試験開始30分経過以降の入室はで きません。
- (5) 試験会場では、試験監督および係員の指示に従ってください。
- (6) 他の受検者の受検を妨害したり、受検中に不正があった場合、また、試験監督に不正を指摘された 場合、受検者は作業を中止して退場していただきます。
- (7) 不正行為があった場合は、試験の停止または合格の取り消しを行います。
- (8) 受検の際、机上には受検票、身分証明書類、筆記用具(HB程度の鉛筆又はシャープペンシル、消し ゴム)、閉栓可能な飲料(許可された会場に限る)のみ置くことができます。イヤフォンおよび携 帯電話やスマートウォッチなどの通信機器は試験中に使用、または机上に置くことはできません。 また、携帯電話やスマートウォッチなどの通信機器を時計の代わりに利用することはできません。
- (9) 計時は、試験監督に説明された計時機器等を利用してください。受検の際には、30分経過、受検終 了10分前に、試験監督からアナウンスを行います。
- (10) 受検中のトイレは必ず試験監督に申し出てください。所要時間については受検時間に含まれます。
- (11) 開始より30分を超え、制限時間内に試験を終了した場合、試験監督に試験終了の意思表示を行い、 試験会場より退出することができます。ただし、再入場は認められません。
- (12) 記入する受検番号に不備があった場合、また解答用紙を試験会場から持ち出した場合は、無効とな り採点されません。問題用紙はお持ち帰りください。
- (13) 冷暖房や室温変化等に対応できる服装で受検してください。
- (14) 発熱や激しい咳など、体調不良の症状がみられる場合は、受検をお控えください。

#### 【免責事項】

本検定試験において記載された会社名、製品名は、それぞれの会社の商標もしくは登録商標です。試験 問題の設問及び試験要項ではⓇ、TMマークは省略しています。

#### 実技試験

#### 【受検上の注意】

 $\mathsf{L}$ 

- (1) 試験会場には、受検者に1台ずつ受検用PC(付属品、実技に必要な素材データを含む)が準備され ていますので、PCやソフトウェアを持参する必要はありません。
- (2) 受検用PCの環境(OSやインストールされているアプリケーション)については、【実技試験 実施 環境について】をご確認ください。
- (3) 計時には、受検用PCの時計は使用できません。
- (4) 外部記憶媒体(USBフラッシュメモリ、CD-ROMなど)の持込は出来ません。
- (5) 受検用PCからインターネット(受検用ネットワーク外)へアクセスできません。
- (6) 受検者が事前に作成した独自のテンプレートや素材を利用することはできません。
- (7) 受検用PCのトラブル等により作成中のデータが失われる場合もあるため、各自データ保存やバック アップについて留意して作業を行ってください。作成中のデータに関しては、受検用PCのハードデ ィスク等が利用できるので、データを保存可能な場所に適宜バックアップすることを推奨します。 データが失われたり破損した場合、その復旧のために時間延長されることはありませんので、予め ご注意ください。
- (8) 受検中の用具の貸し借り、PC及びデータの交換は禁止です。
- (9) 他の受検者の作業妨害、もしくは不正行為があった場合は、試験の停止または合格の取り消しを行 います。
- (10) 受検中、受検PCがフリーズするなど、機器にトラブルが発生して作業が中断した場合は作業再開ま での時間を試験監督が記録します。この場合、試験時間が終了しても記録された時間を追加して作 業を継続できます。
- (11) 受検中にトイレなどで座席を離れる際には、アプリケーション等の操作画面、ブラウザ画面などが 表示されないよう配慮してください。
- (12) 制作した課題の著作権は試験主催者である、特定非営利活動法人インターネットスキル認定普及協 会に帰属しますが、制作した著作物の引用については制作者側にあります。
- (13) 60分の実技試験終了後は、(10)に該当するもの以外は作業を続けられません。
- (14) 障害発生時を除き、受検用PCやOS、アプリケーションソフトの操作方法等について試験監督は質問 への回答や操作補助などには一切お応えできません。
- (15) 実技試験の課題作成で利用する素材は、デスクトップのフォルダ(ディレクトリ)に保存されています。 また、作成した課題データは各課題で指示されたフォルダを作成し、保存を行うこととします。
- (16) 素材に予め文書型宣言が記述してある場合は、それに従ってマークアップすることとします。
- (17) 受検者は指定されたソフトウェア以外を利用して作業を行うことはできません。

### [15]受検申請書提出後の各種変更届

受検申請後に送付先住所等を変更する場合は、インターネット受検申請システムにログインし訂正を行う とともに、検定事務局までご連絡ください。

### [16]試験の中止について

交通スト、天災又は地変により試験の実施が困難である場合、指定される会場において試験が中止される ことがあります。その際は、事前に予測され得るものについては、受検申請時に登録される電子メール宛に お知らせするとともに、ウェブデザイン技能検定のウェブサイト上にて掲示します。事前の予測が困難であ る場合、又は試験当日に発生するものについては、試験会場にて技能検定委員よりお知らせします。

中止となった場合は、当該試験日以降にウェブデザイン技能検定のウェブサイト上にて追試験日の日程 を公示又は代替となる対応をお知らせします。

尚、上記事項により中止となった場合にも、受検免除期間の延長措置はとられません。

### [17] お問い合わせ先

ご不明な点がある場合は、ウェブデザイン技能検定のウェブサイトの「よくある質問」

(https://www.webdesign.gr.jp/faq/)をご覧ください。

その他のご質問については、原則として電子メール (info@netskill.jp)にて、検定事務局までお問い合わ せください。

> 厚生労働大臣指定試験機関 特定非営利活動法人 インターネットスキル認定普及協会 検定事務局 〒160-0023 東京都新宿区西新宿 7-16-1 第3歯朶ビル2階 TEL: 03- 6304-0378 11:00~16:00 <土・日・祝日除く> E-mail: [info@netskill.jp](mailto:info@netskill.jp) https://www.netskill.jp/

### [18]その他

試験会場又は受検のための移動途上において、受検者の過失並びに天災に起因する事故・ケガなどについ て、インターネットスキル認定普及協会では一切の責任を負いません。また、受検者により、故意・過失の 区別によらず、試験設備の損害又は試験実施運営に障害が生じた場合、弁償の請求をすることがあります。